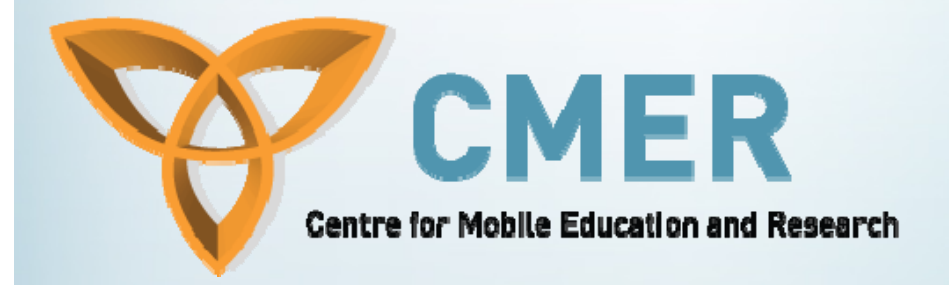

# **Mobile Applications and Java ME**

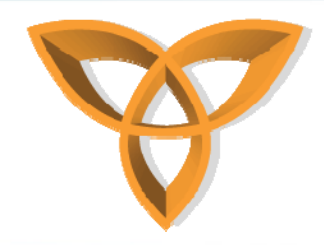

#### **Overview**

- •**Mobile Platforms**
- •**How they fit together?**
- •**CLDC**
- •**Optional Packages**
- •**MIDP**
- •**MIDlets**
- •**API Examples**
- •**Input, Event, & Error Handling**
- •**UI Design Principles**

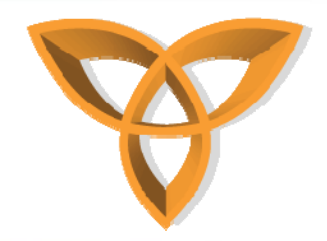

#### **Motivation**

- • **Who doesn't have some kind of a mobile device (cell phone, smartphone, PDA, etc)**
- $\bullet$  **People love their cell phones (inherently personal, telecommunication, etc)**

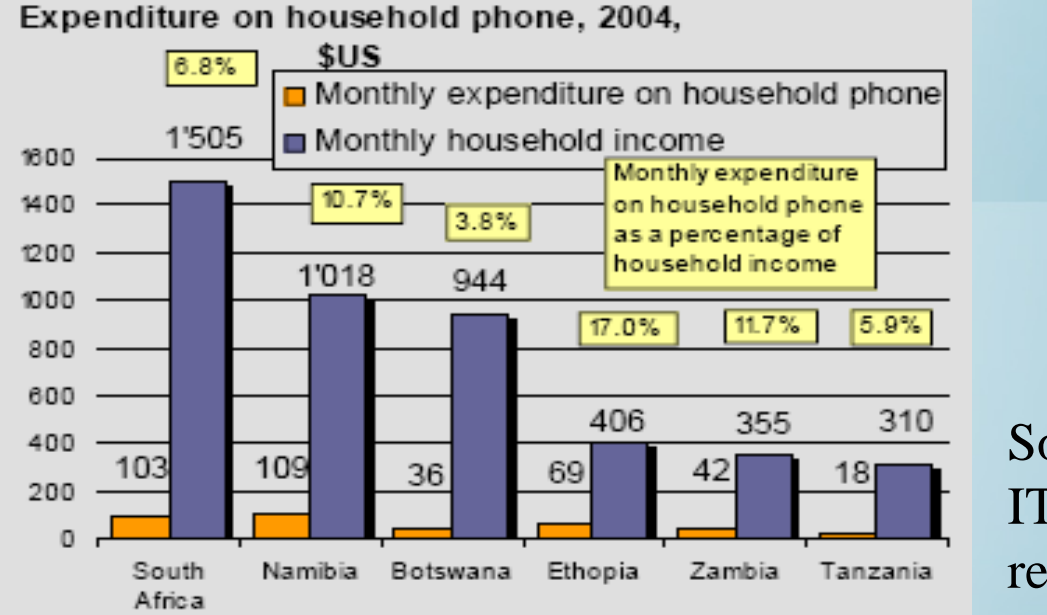

Source:ITU adapted from researchICTafrica.net

http://cmer.cis.uoguelph.ca 3

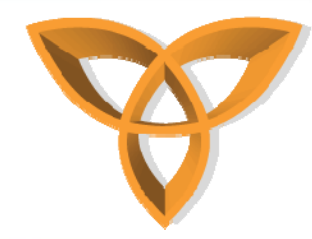

#### **Mobile Devices in Education**

- •**Mobile devices out-ship desktop computers 20 to 1**
- • **For many students, the mobile device is becoming the computer (calendar, note taking, etc)**
- **Today's mobile devices is the supercomputer of 20 years ago**
- **Students already annoy instructors with their cell phones (lovely ring tones, text messaging, etc)**

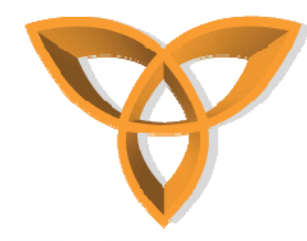

#### **Mobile Applications**

- $\bullet$  **Mobile Apps are apps or services that can be pushed to a mobile device or downloaded and installed locally**
- **Classification**
	- • **Browser-based: apps/services developed in a markup language**
	- **Native: compiled applications (device has a runtime environment). Interactive apps such as downloadable games. (Our focus )**
	- • **Hybrid: the best of both worlds (a browser is needed for discovery)**

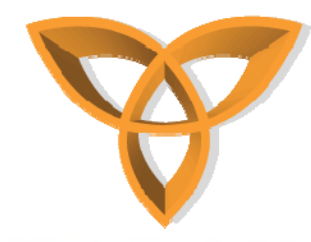

#### **Mobile Platforms**

- **A wide variety of devices supporting different platforms**
	- **BlackBerry**
	- **Palm OS**
	- **Windows Mobile**
	- **Symbian**
- **Runtime environments & apps**
	- **Browser-based apps (WAP)**
	- **Flash-lite**
	- **Java ME**
	- **Qualcomm's BREW**
	- **Google's Android**
- • **Having a choice is good…but not always…**
	- **Device fragmentation**

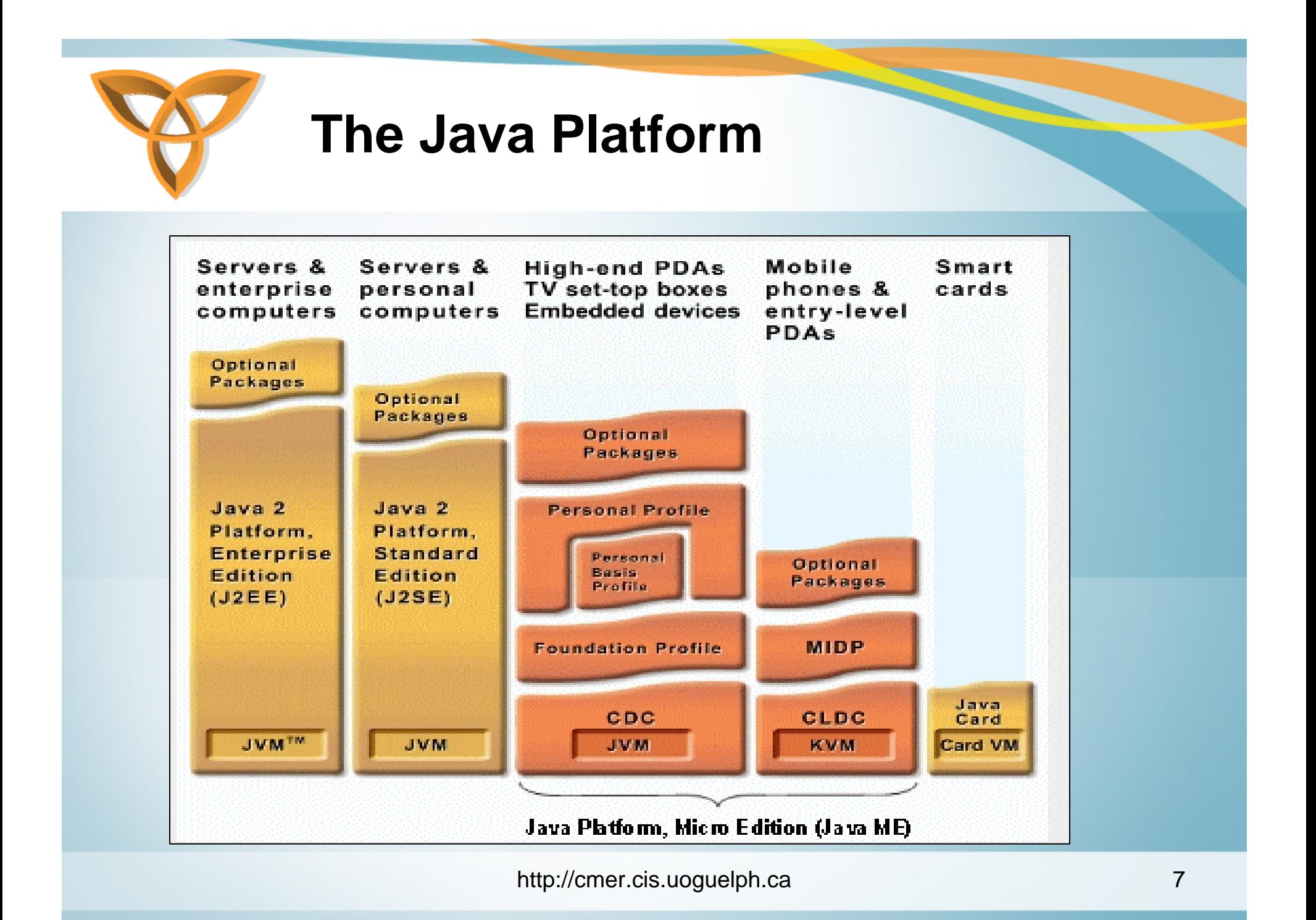

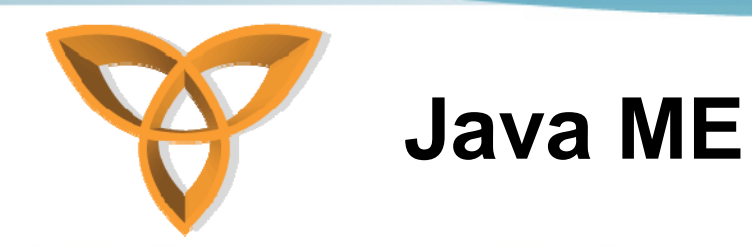

- **Java Platform, Micro Edition (Java ME)**
- **Formerly known as J2ME Wireless Toolkit**
- • **Purpose:**
	- **Platform for mobile devices**
	- **Work within the restrictions of building applications for small devices that have limited memory, display, and power.**

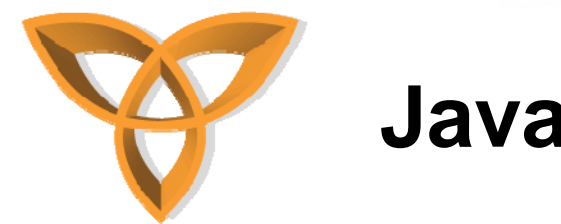

- **Used as an environment for applications targeted towards mobiles and stand-alone devices**
	- **Mobile: cell phones and PDAs**
	- **Stand-alone: Printers**

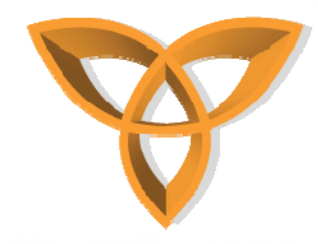

- • **Benefits:**
	- **Flexible user interface**
	- –**Good security**
	- **Integrated network protocols**
	- **Support for downloadable applications that can be networked or stand-alone**

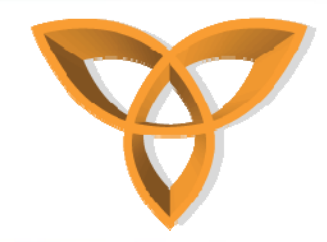

- **Java ME comprised of three components**
	- **A Configuration**
	- **A Profile**
	- **A Package (Optional)**

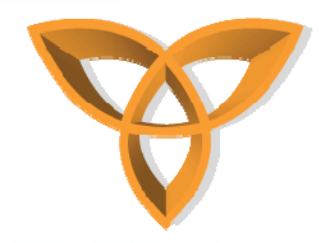

#### **Configuration**

- • **A configuration defines the minimum APIs and VM capabilities for a family of devices:**
	- **Similar requirements of memory size and processing capabilities**
- **The minimum APIs that an application developer can expect to be available on implementing devices**
- •**May not contain any optional features**

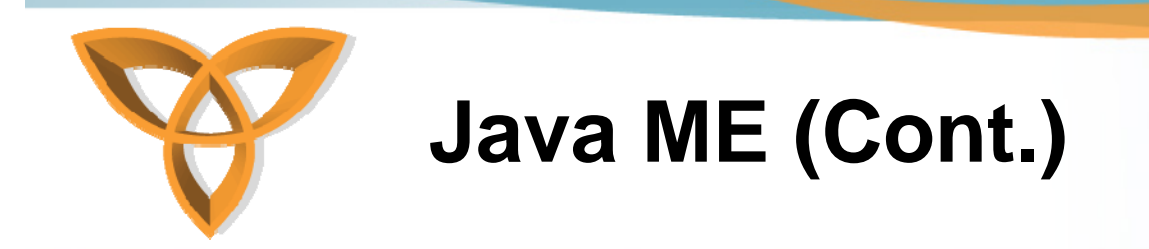

- $\bullet$  **Defined through the Java Community Process (JCP) http://java.sun.com/jcp(www.jcp.org)**
- •**Subject to compatibility tests**
- • **Two types of configurations:**
	- **Connected Limited Device Configuration (CLDC)**
	- **Connected Device Profile (CDC).**

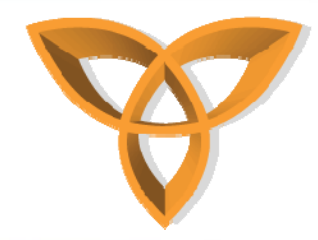

#### **Profile**

- • **A profile is a collection of APIs that supplement a configuration to provide capabilities for a specific vertical market**
- • **Defined through Java Community Process initiative www.jcp.org**
- •**Subject to compatibility tests**
- **Package**
- •**An optional set of technology-specific APIs**

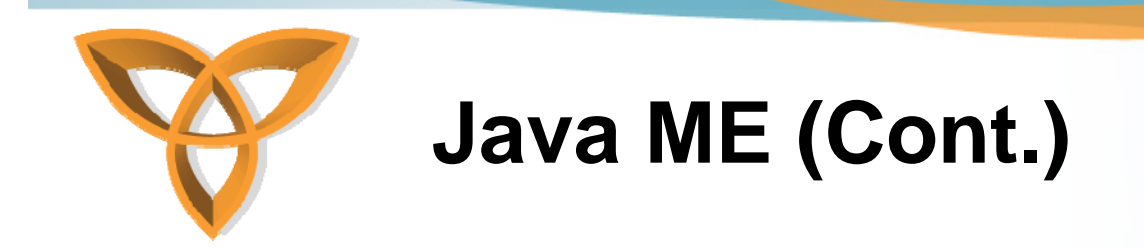

#### •**Profiles**

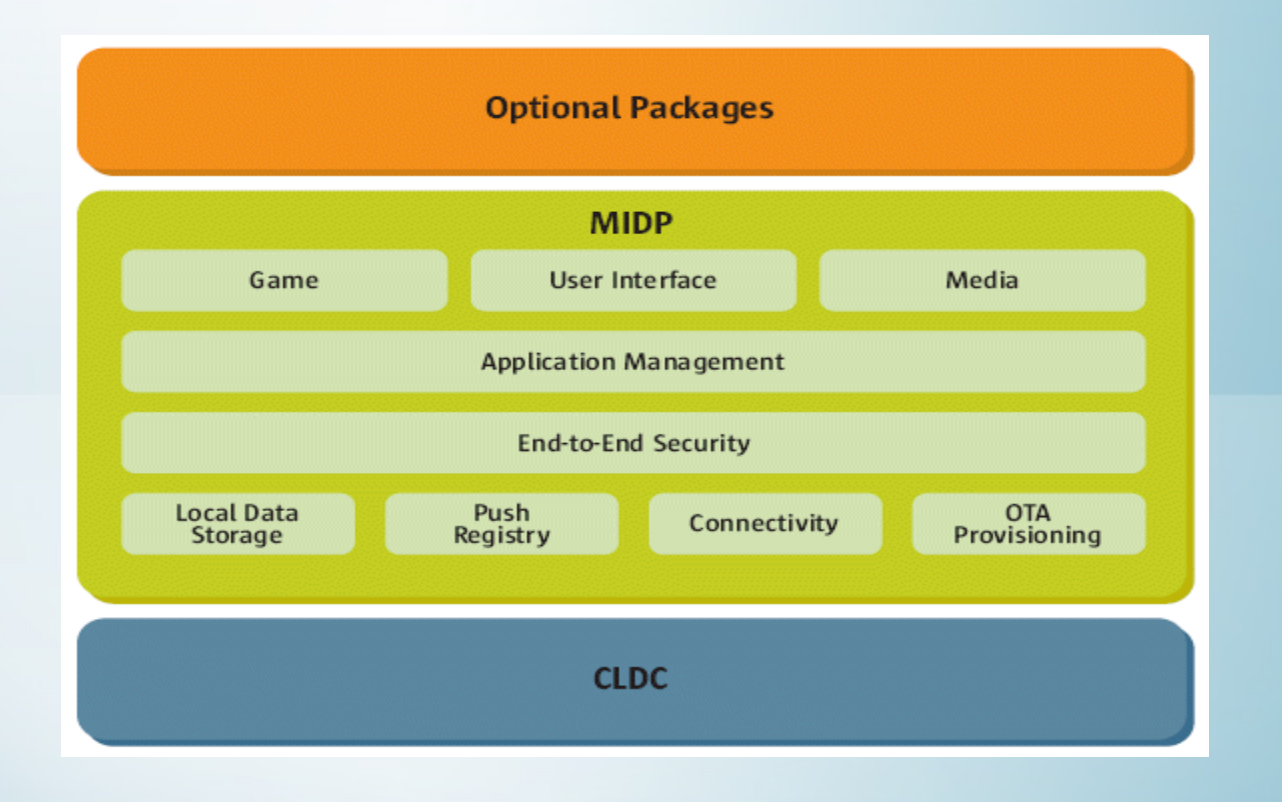

http://cmer.cis.uoguelph.ca 15

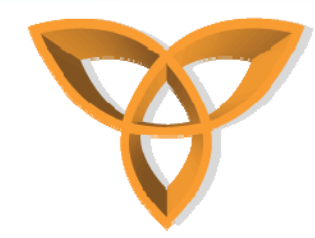

#### **How Do They Fit Together?**

#### • **Profiles are built on top of configurations**

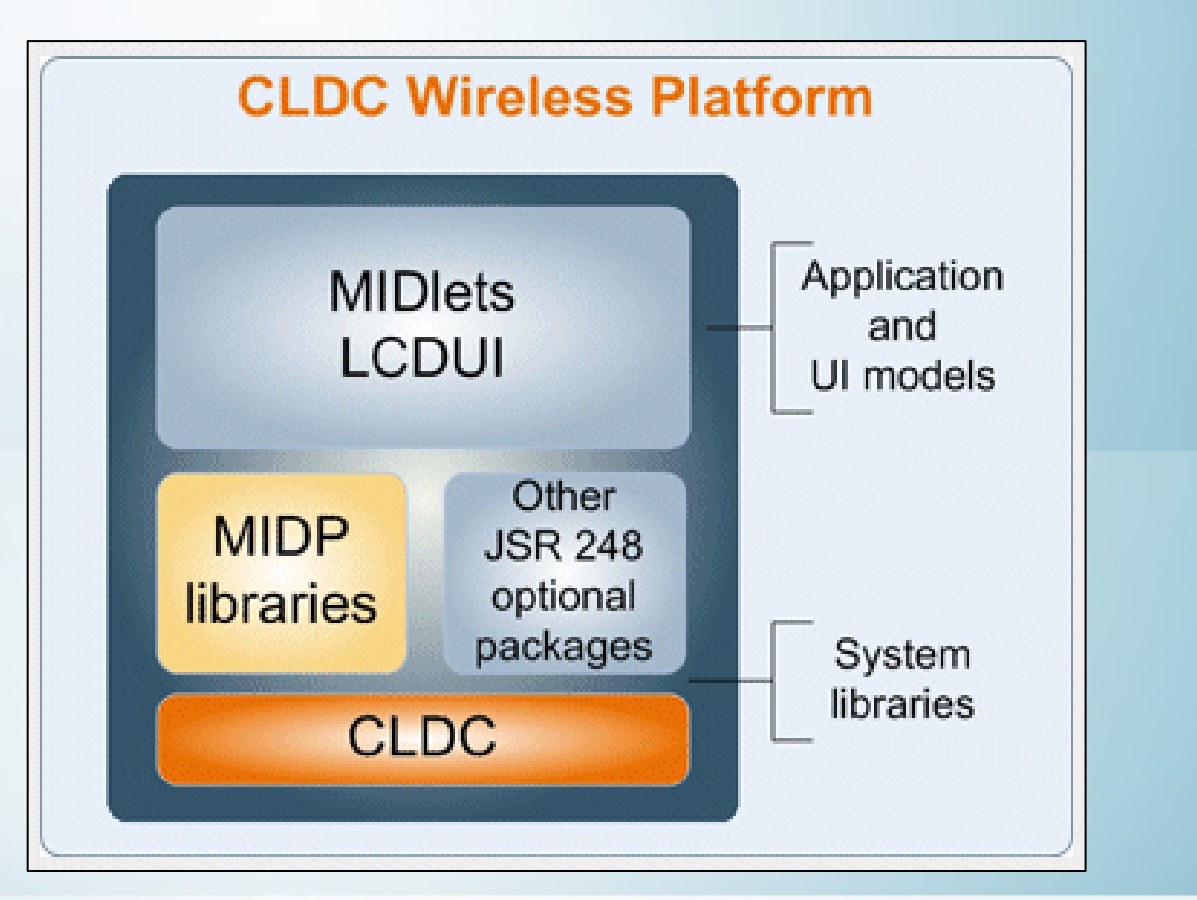

http://cmer.cis.uoguelph.ca 16

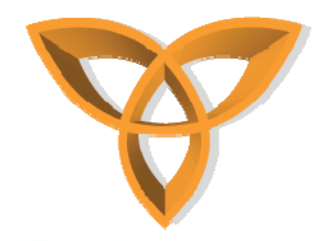

#### **Configuration - CLDC**

- • **Targeted at devices with:**
	- **160 to 512 KB of total memory available for Java technology**
	- **Limited power (e.g. battery)**
	- **Limited connectivity to a network (wireless)**
	- **Constrained User Interface (small screen)**
- **It is available for free download**
- •**Reference implementation built using KVM**

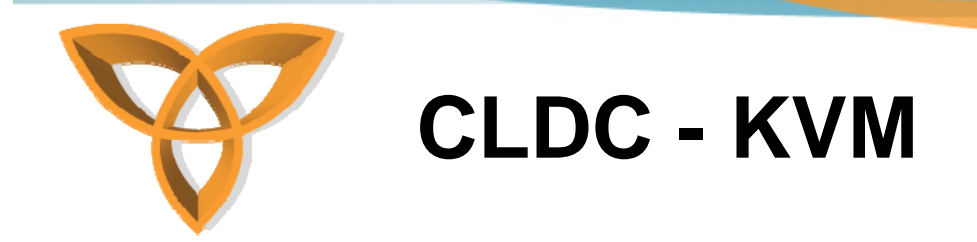

- **Stands for Kilo Virtual Machine**
- $\bullet$  **Originated from a research project called Spotless at Sun Research Labs**
- • **Implements the classes defined in the CLDC specification + some additional UI classes**
- • **Note: the UI classes are not part of the CLDC and can be removed at any time**

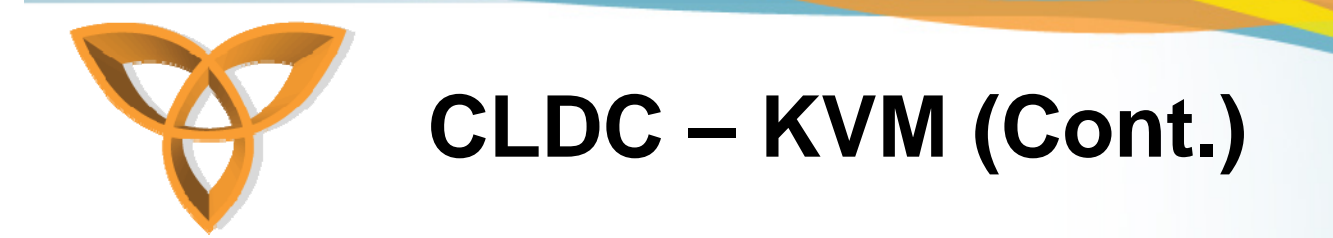

- •**A complete runtime environment for small devices**
- $\bullet$ **Built from the ground up in C**
- $\bullet$ **Small footprint (40 –80 KB)**
- $\bullet$ **Class file verification takes place off-device**
- $\bullet$ **Supports multi-threading**
- •**Supports garbage collection**

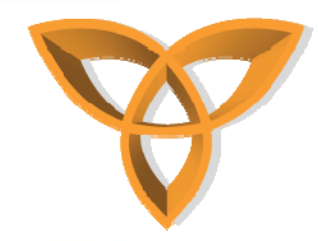

## **CLDC – KVM Security**

- **VM level security**
	- **Off-device pre-verification**
	- **Small in-device verification**
- **Application level security**
	- **No Security Manager**
	- **Sandbox security model:**
		- **Applications run in a closed environment**
		- **Applications can call classes supported by the device**

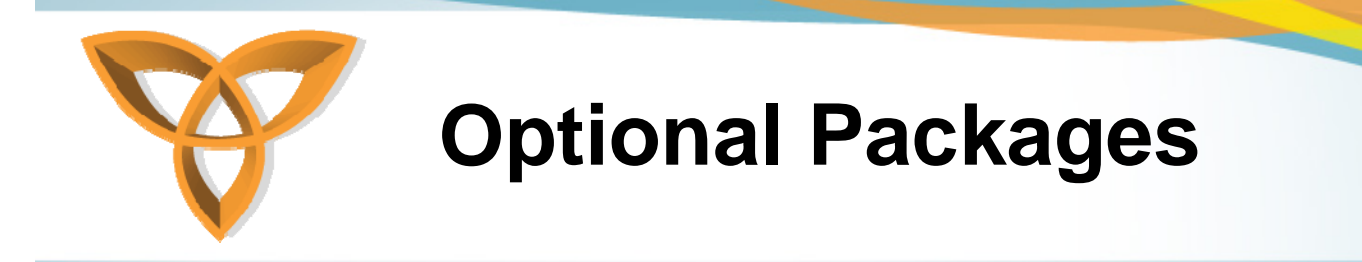

- **Core MIDP 2.0 functionality is limited. Vendors may include optional packages:**
	- **JSR-75: File Connection and PIM APIs**
	- **JSR-82: Bluetooth API**
	- **JSR-120: Mobile Messaging API**
	- **JSR-135: Mobile Media API**
	- **JSR-179: Location API**
	- **Many others…**

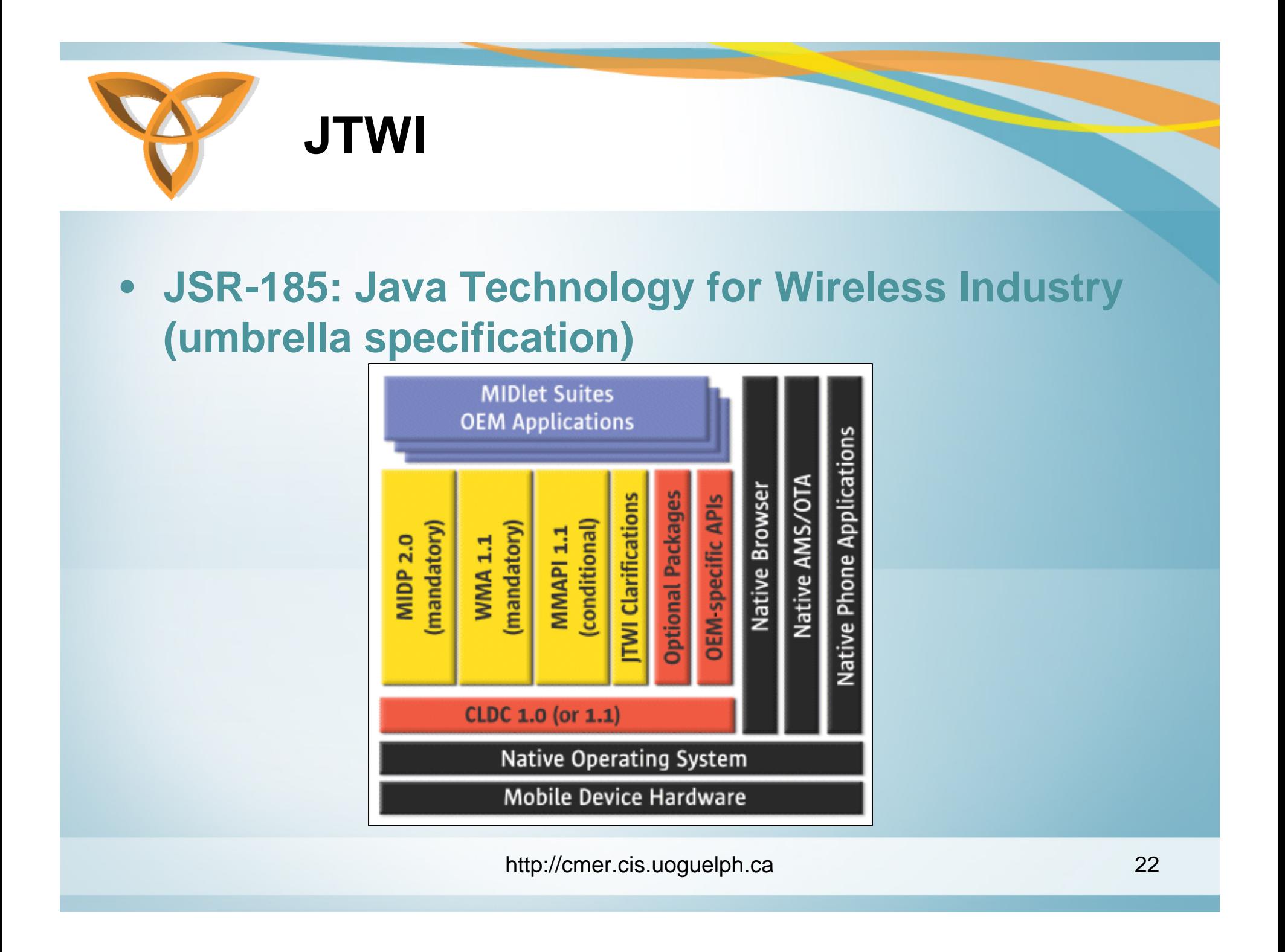

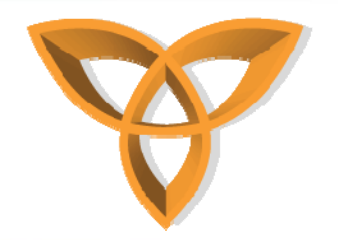

#### • **JSR-248: Mobile Service Architecture**

**MSA**

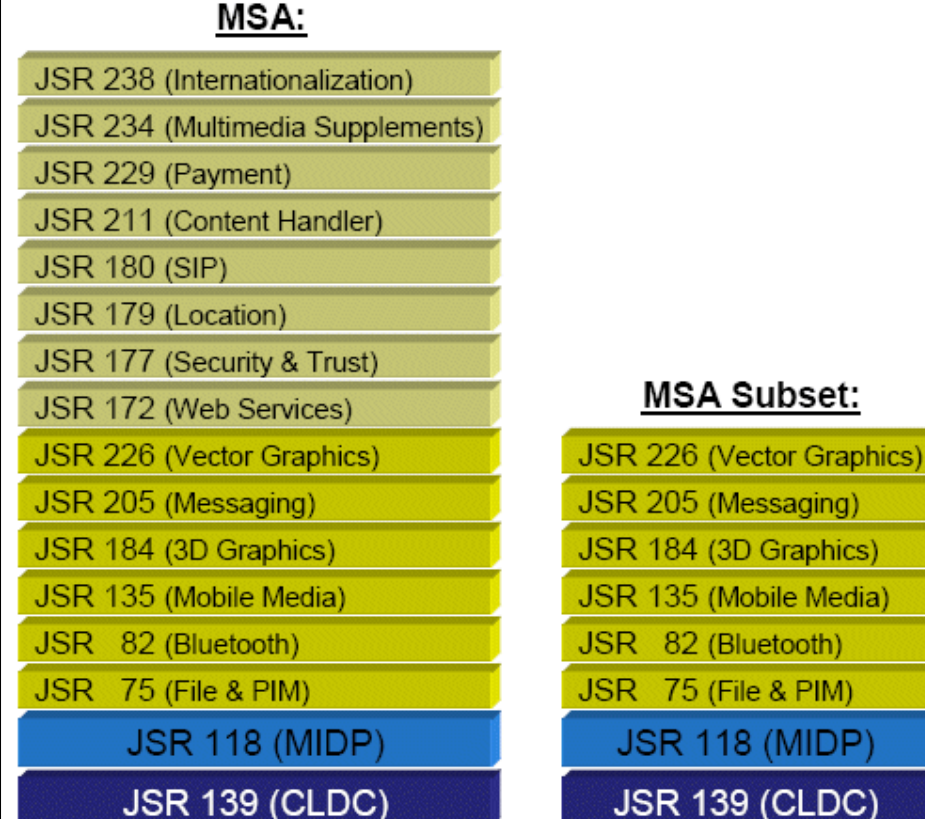

http://cmer.cis.uoguelph.ca 23

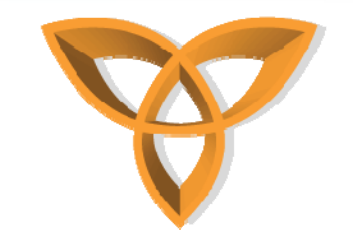

#### **CLDC – Wireless Device Stack**

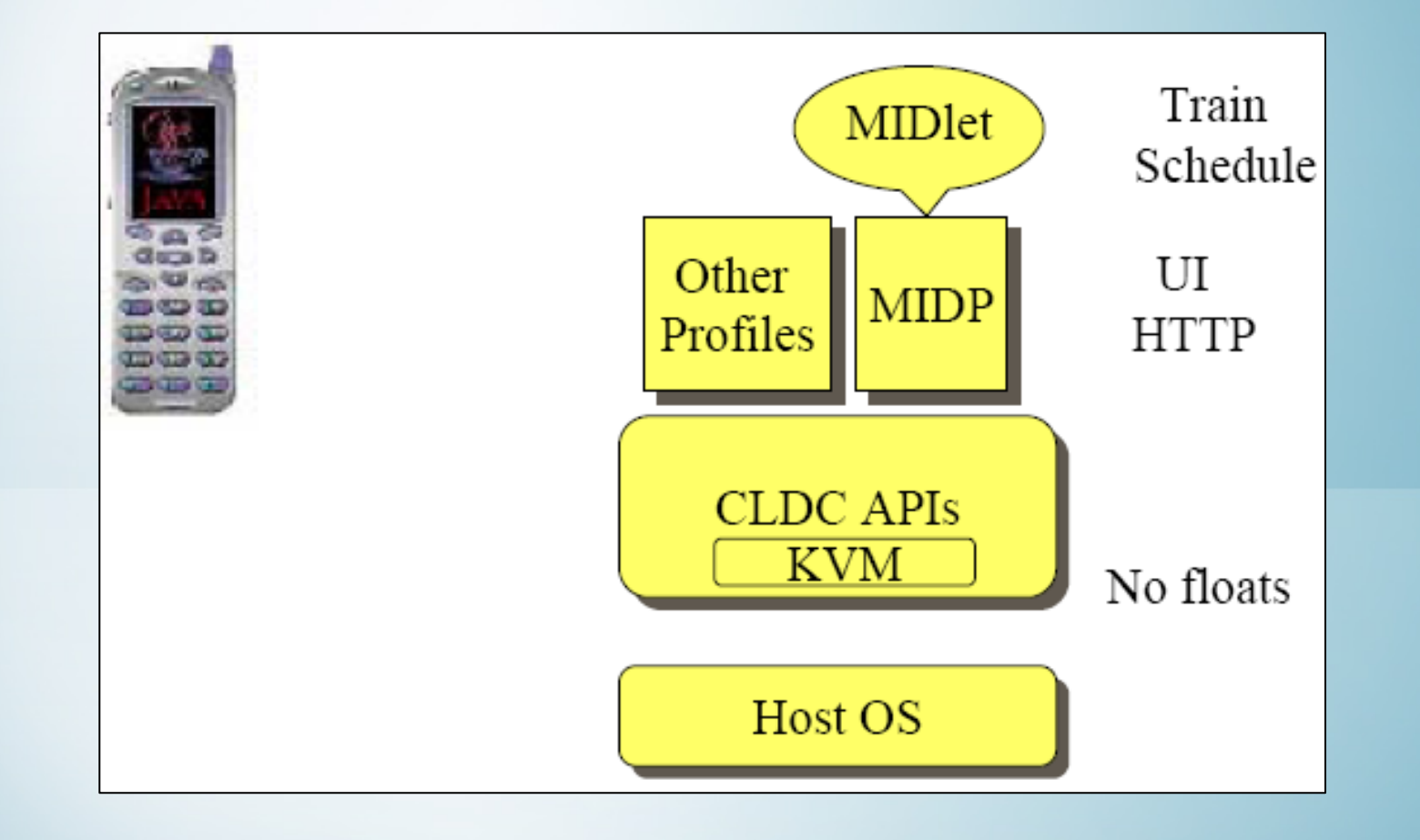

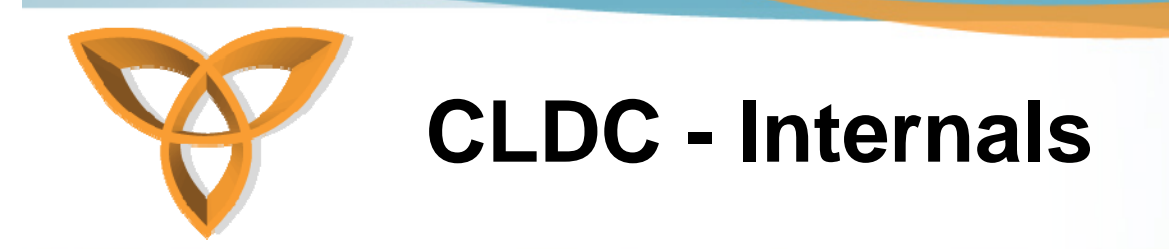

- **The CLDC specification specifies VM features required by a CLDC implementation**
- **Specifies requirements and APIs for**
	- **Input / Output**
	- **Networking**

#### **CLDC – Language & VM Compatibility**

- • **Goal:**
	- **Full java language and VM specification compatibility**
- **Language-level exception:**
	- **No floating point support in CLDC 1.0**
		- **No hardware floating point support**
		- **Manufacturers and developers can include their own floating point**

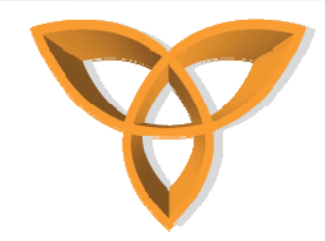

## **CLDC VS. J2SE JVM**

- **Limitations in CLDC supporting JVM:**
	- **No floating point support**
	- **No finalization**
	- **Limited error handling**
	- **No Java Native Interface (JNI)**
	- **No support for reflection**
	- **No thread groups or daemon threads**
	- **No weak references**

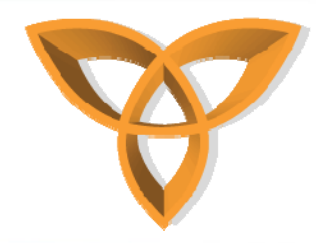

#### **Beyond the CLDC Scope**

- $\bullet$  **Profiles implemented on top of CLDC specify APIs for:**
	- **User Interface support**
	- –**Event handling**
	- **Persistent support**
	- **High-level application model**
- **An example profile is the Mobile Information Device Profile (MIDP)**

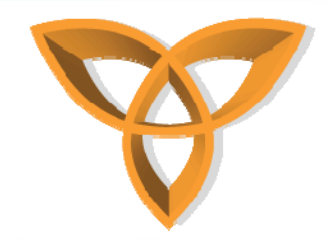

#### **CLDC - APIS**

- **Classes inherited from J2SE v1.3 are in packages:**
	- **java.lang**
	- –**java.io**
	- **java.util**
- **New classes introduced by the CLDC are in package:**
	- **javax.microedition**

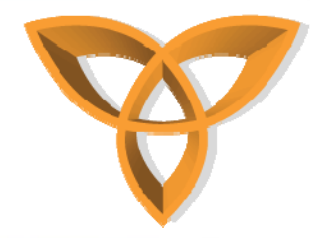

#### **CLDC Libraries: JAVA.LANG.\***

- •**Boolean**
- $\bullet$ **Byte**
- •**Character**
- •**Class**
- •**Integer**
- •**Long**
- •**Math**
- $\bullet$ **Object**
- **Runnable**
- **Runtime**
- **Short**
- **String**
- $\bullet$ **StringBuffer**
- $\bullet$ **System**
- •**Thread**
- $\bullet$ **Throwable**

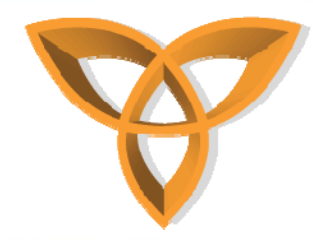

#### **CLDC Libraries: JAVA.IO.\***

- •**ByteArrayInputStream**
- $\bullet$ **ByteArrayOutputStream**
- $\bullet$ **DataInput**
- •**DataOutput**
- •**DataInputStream**
- •**DataOutputStream**
- •**InputStream**
- $\bullet$ **OutputStream**
- •**InputStreamReader**
- $\bullet$ **OutputStreamWriter**
- •**PrintStream**
- •**Reader**
- •**Writer**

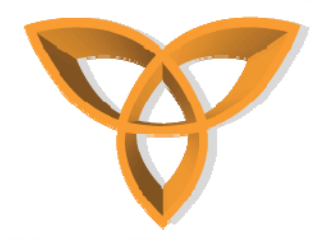

#### **CLDC Libraries: JAVA.UTIL.\***

- •**Calendar**
- •**Date**
- •**Enumeration**
- •**Hashtable**
- $\bullet$ **Random**
- •**Stack**
- •**TimeZone**
- •**Vector**

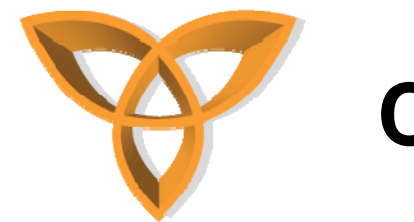

#### **CLDC - MIDP**

- **Targets mobile two-way communication devices implementing the CLDC**
- • **It addresses:**
	- **Display toolkit (user input)**
	- **Persistent data storage**
	- **HTTP based networking using CLDC generic connection framework**
- **Available for free download**

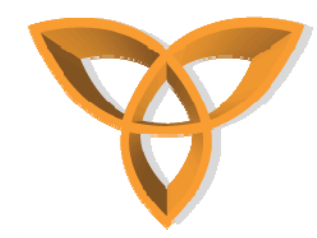

### **CLDC – MIDP Internals**

- • **Goal:**
	- **MIDP implementation must fit in small footprint (128KB ROM)**
	- **Must run with limited heap size (32-200KB RAM)**
- • **To be implemented by device manufacturers, operators, or developers**

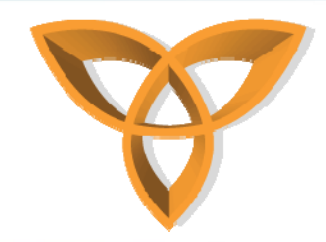

#### **MIDP - APIS**

- • **The MIDP specifies APIs for:**
	- **User Interface**
	- **Networking (based on CLDC)**
	- **Persistent Storage**
	- **Timers**

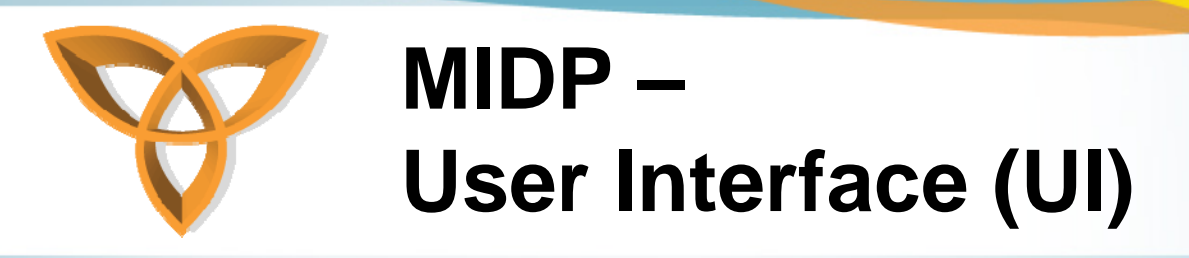

- **Not a subset of AWT or Swing because:**
	- **AWT is designed for desktop computers**
	- – **Assumes certain user interaction models (pointing device such as a mouse)**
	- **Window management (resizing overlapping windows). This is impractical for cell phones**
- **Consists of high-level and low-level APIs**

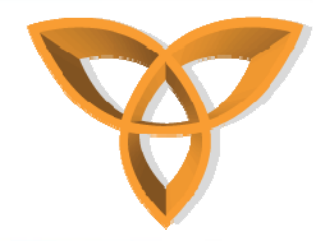

#### **MIDP - UI APIS**

- **High-level API**
	- **Applications should be runnable and usable in all MIDP devices**
	- **No direct access to native device features**
- **Low-level API**
	- **Provide access to native drawing primitives, device key events, native input devices**
	- $\mathcal{L}_{\mathcal{A}}$  **Allows developers to choose to compromise portability for user experience**

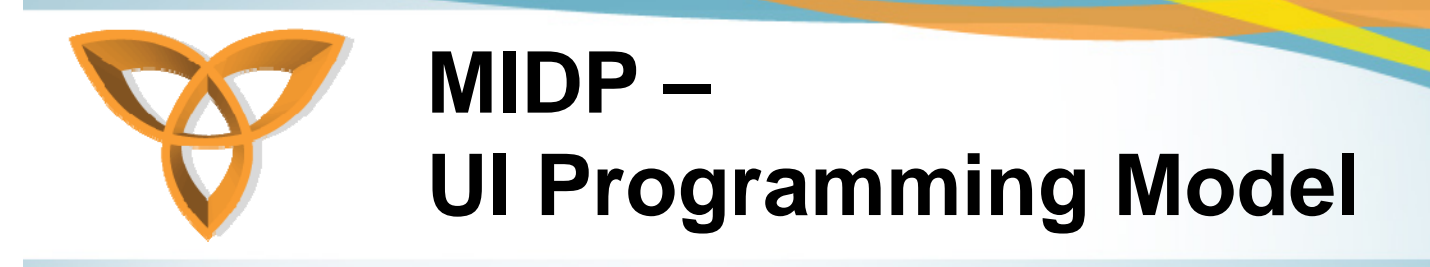

- •**The central abstraction is a screen**
- $\bullet$ **Only one screen may be visible at a time**
- $\bullet$  **Three types of screens:**
	- **Predefined screens with complex UI components (List, TextBox)**
	- **Generic screens (Formwhere you can add text, images, etc)**
	- $\mathcal{L}_{\mathcal{A}}$ **Screens used with low-level API (Canvas)**

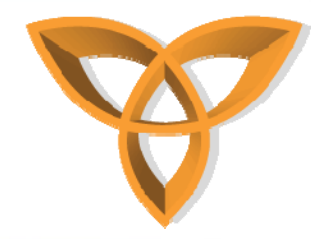

### **MIDP – UI and Display**

- $\bullet$ **The Display class is the display manager**
- **It is instantiated for each active MIDlet**
- $\bullet$  **Provides methods to retrieve information about the device's display capabilities**
- **A screen is made visible by calling:**  *Display's setCurrent(screen);*

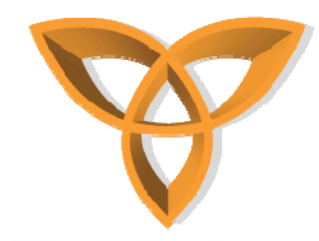

#### **MIDP – UI Classes**

• *javax.microedition.lcdui* **classes:**

**Alert, AlertType, Canvas, ChoiceGroup, Command, DateField, Display, Displayable, Font, Form, Gauge, Graphics, Image, ImageItem, Item, List, Screen, StringItem, TextBox, TextField, Ticker**

•*javax.microedition.lcdui* **interfaces:**

**Choice, CommandListener, ItemStateListener**

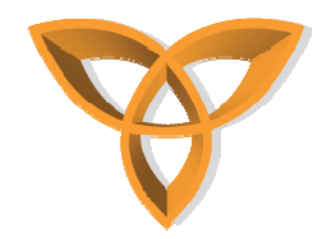

#### **MIDP UI Class Diagram**

• **Major classes and interfaces:**

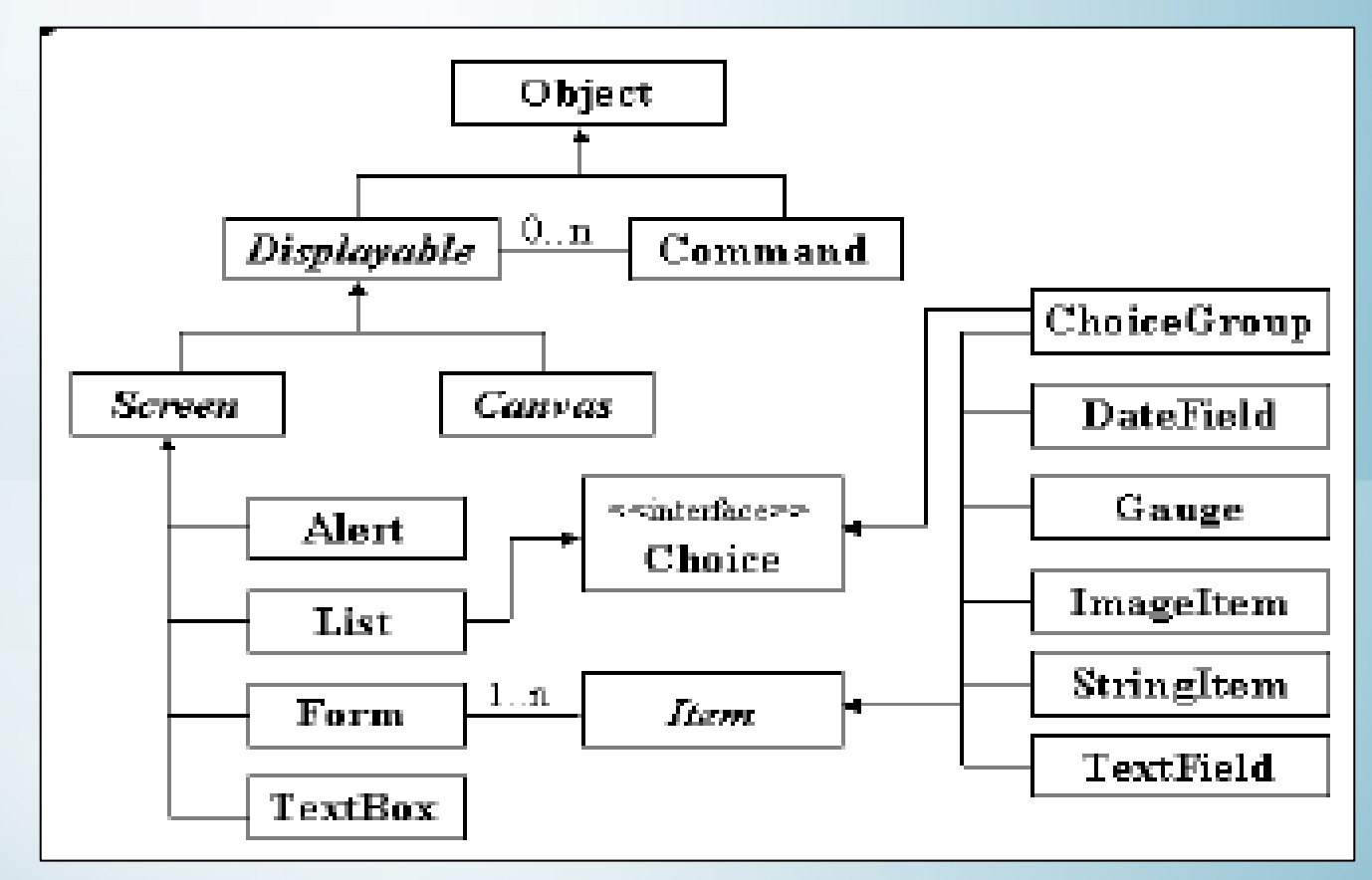

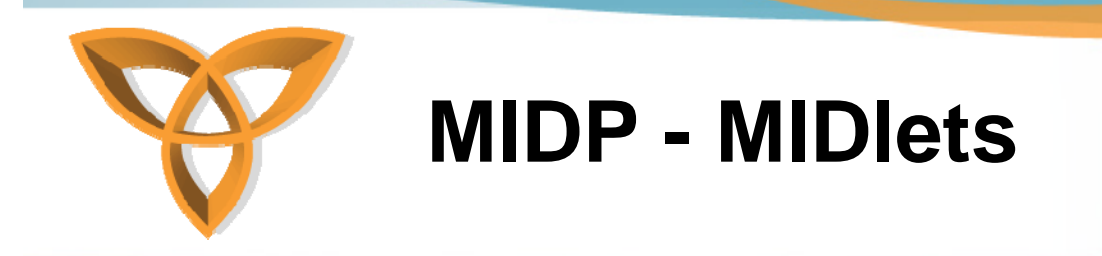

**}**

- **A MIDlet consists of a class that extends the MIDletclassand other classes as needed**
- **To handle events it must implement the**  *CommandListenerinterface*

**public class MyMIDlet extends MIDlet implements CommandListener {**

http://cmer.cis.uoguelph.ca 42

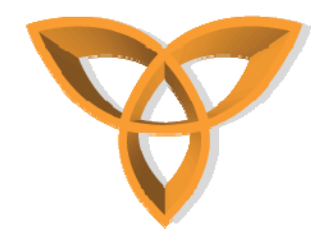

#### **MIDP Application Lifecycle**

- • **MIDlets move from state to state in the lifecycle:**
	- **Start: acquire resources and start executing**
	- **Pause: release resources and wait**
	- **Destroyed: release all resources and end all activities**

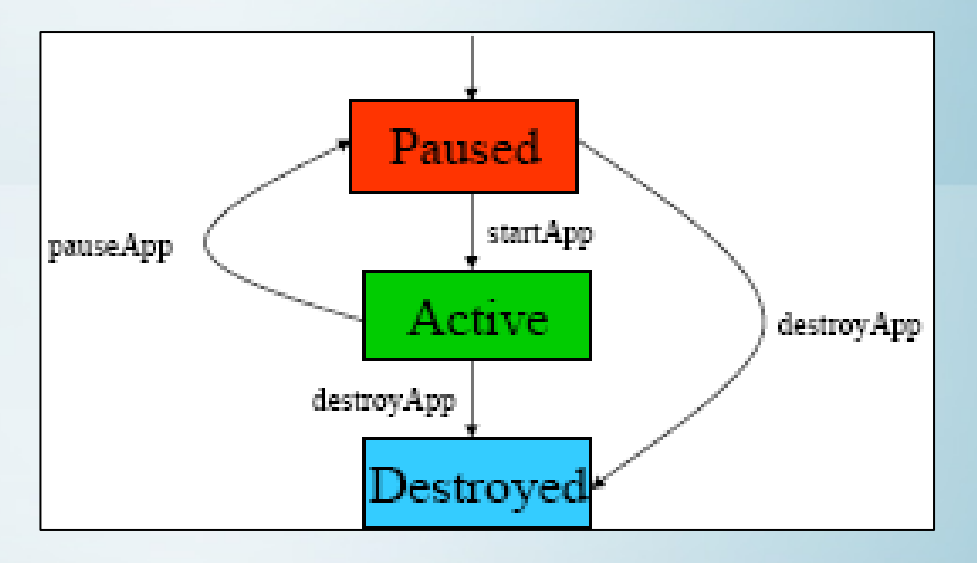

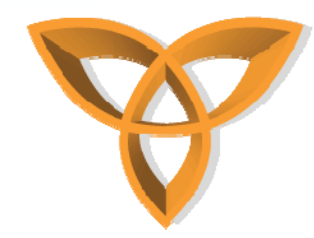

### **MIDLET - Packaging**

- •**Two or mode MIDlets form a MIDlet suite**
- $\bullet$  **One or more MIDlets may be packaged in a single JAR file that includes:**
	- **A manifest describing the contents**
	- **Java classes for the MIDlet(s)**
	- **Resource file(s) used by the MIDlet(s)**
- • **Each jar file is accompanied by a Java Application Descriptor (JAD) file**

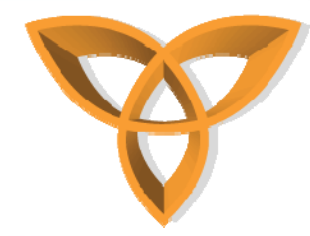

## **MIDLET – Packaging (Cont.)**

- $\bullet$  **Java Application Descriptor (JAD) file provides info:**
	- **Configuration properties**
	- – **Pre-download properties**
		- **Size, version, storage requirements**

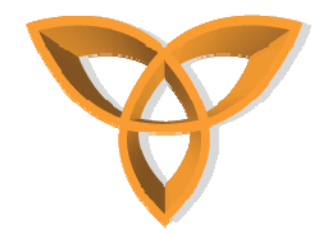

#### **MIDLET - Example**

```
import javax.microedition.midlet.MIDlet;
import javax.microedition.lcdui.*;
```

```
public class FirstMIDletextends MIDlet {
   Display display= null;
   TextBox tb = null;
   public FirstMIDlet() {
       display = Display.getDisplay(this);
  }
```
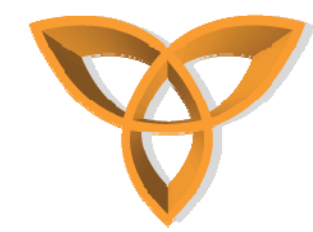

**}**

#### **MIDLET – Example (Cont.)**

```
public void startApp() {
 tb= new TextBox("FirstMIDlet", "Welcome to
                     MIDP Programming", 40, 0);
 display.setCurrent(tb);
}
public void pauseApp() { }
public void destroyApp(boolean unconditional) { }
}
```
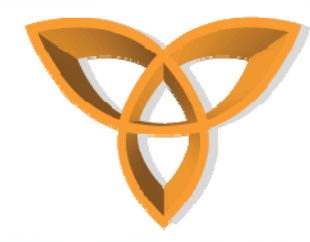

## **MIDLET – Example (Cont.)**

- •**Compile (javac)**
- •**Preverify (off device preverification)**
- •**Create a JAR file: first.jar**
- • **Create a JAD file: first.jad**
	- **MIDlet-Name: MyFirst**
	- **MIDlet-Version: 1.0.0**
	- **MIDlet-Vendor: Sun Microsystems, Inc.**
	- **MIDlet-Description: My First MIDlet**
	- **MIDlet-Info-URL: http://java.sun.com/javame/**
	- **MIDlet-Jar-URL: first.jar**
	- **MIDlet-Jar-Size: 1063**
	- **MicroEdition-Profile: MIDP-1.0**
	- **MicroEdition-Configuration: CLDC-1.0**
	- **MIDlet-1: MyFirst,, FirstMIDlet**

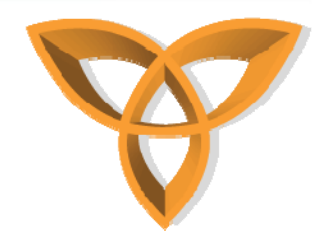

#### **MIDLET – Example: Testing**

#### • **midp –Xdescriptor first.jad**

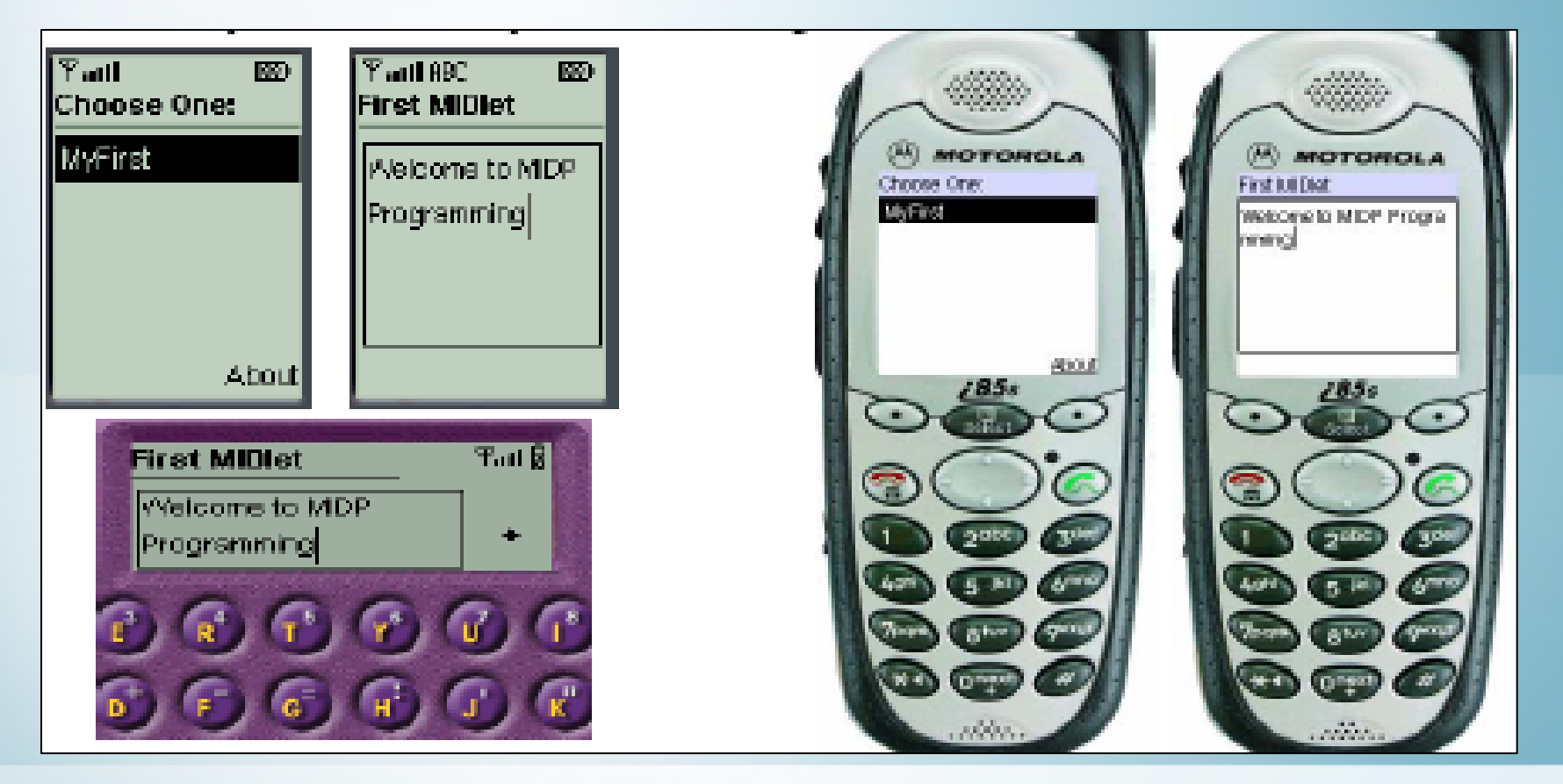

http://cmer.cis.uoguelph.ca 49

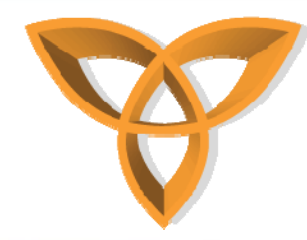

#### **MIDlet – Example: Deploying**

- •**Local: USB, Bluetooth**
- • **Web:**
	- **To deploy a MIDlet on a web server, you need to add a new MIME type:**

*text/vnd.sun.j2me.app-descriptor jad*

*application/java-archive jar*

**Create an HTML file with link to the .jar file**

**Use the following command to run:**

*emulator –Xdescriptor:<JAD file>*

• **Push registry: incoming network connections can launch specific MIDlets**

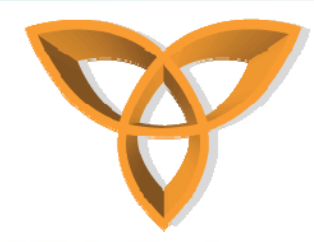

### **Simplifying the Development Effort**

 $\bullet$ **Sun Java Wireless Toolkit for CLDC**

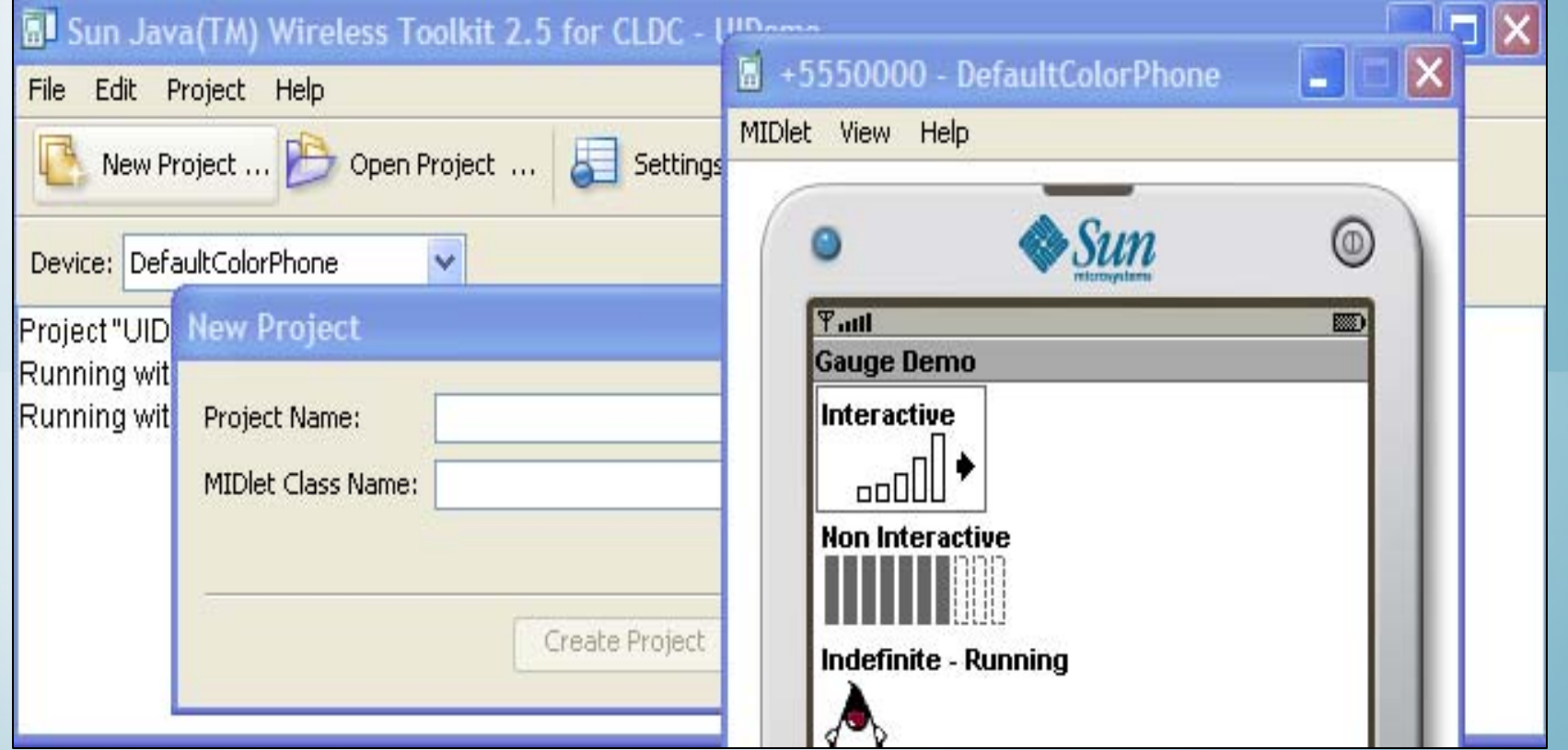

http://cmer.cis.uoguelph.ca 51

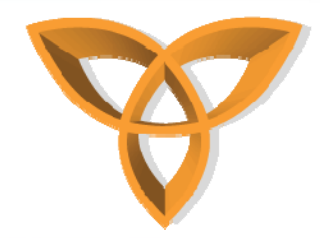

**}**

#### **Low-Level API Examples**

•**Canvas:**

**public class MyCanvas extends Canvas { public void paint(Graphics g) { g.setColor(255, 0, 0); g.fillRect(0, 0, getWidth(), getHeight()); g.setColor(255, 255, 255); g.drawString("Hello World!", 0, 0, g.TOP | g.LEFT); }**

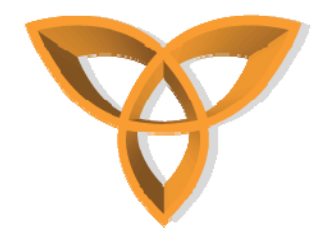

**}**

**}**

#### **Low-Level API Examples (Cont.)**

• **Instantiate and display MyCanvas public class MyMidlet extends MIDlet { public MyMidlet() { // constructor**

```
public void startApp() {
```

```
Canvas canvas = new MyCanvas();
Display display = Display.getDisplay(this);
display.setCurrent(canvas);
```

```
}
// pauseApp() and destroyApp()
```
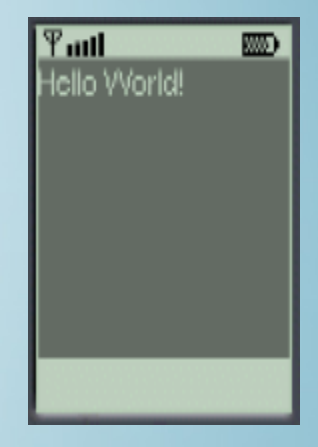

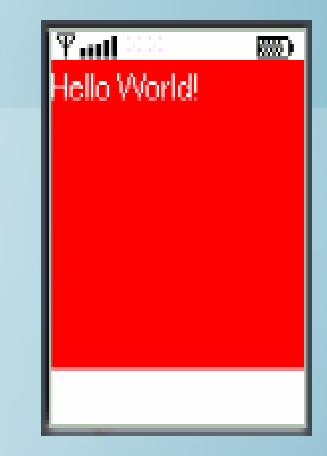

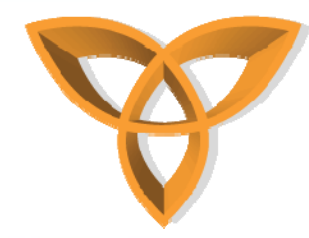

#### **High-Level API Examples**

•**List:**

**Display display = Display.getDisplay(this); List menu = new List("Method of payment", Choice.EXCLUSIVE); menu.append("Visa"); menu.append("MasterCard"); menu.append("Amex"); display.setCurrent(menu);**

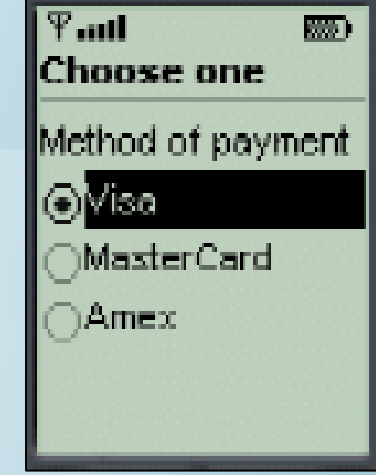

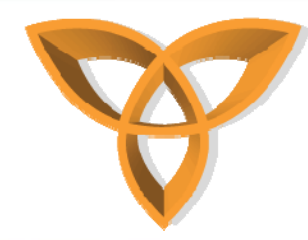

## **High-Level API Examples (Cont.)**

• **Form (Date/Time info): DateField date = new DateField("Today's date", DateField.TIME); Form form = new Form("Date Info"); form.append(date); display.setCurrent(form);**

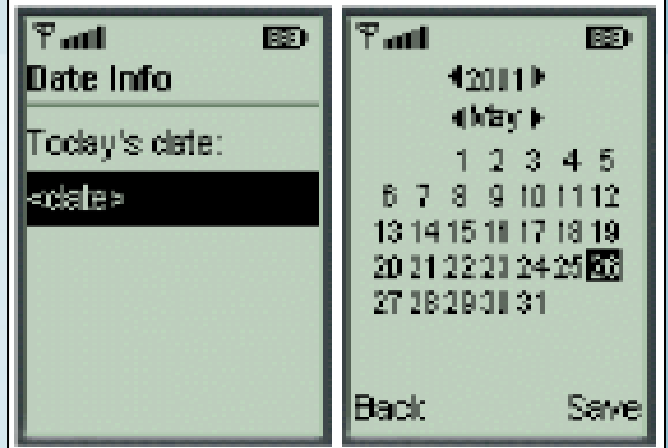

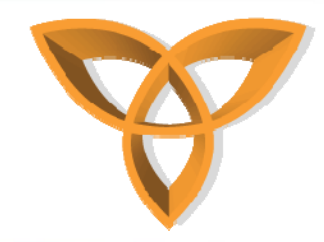

#### **Input Handling**

- $\bullet$  **High-Level API input is handled using abstract commands**
	- **No direct access to soft buttons**
	- **Commands are mapped to appropriate soft buttons or menu items**

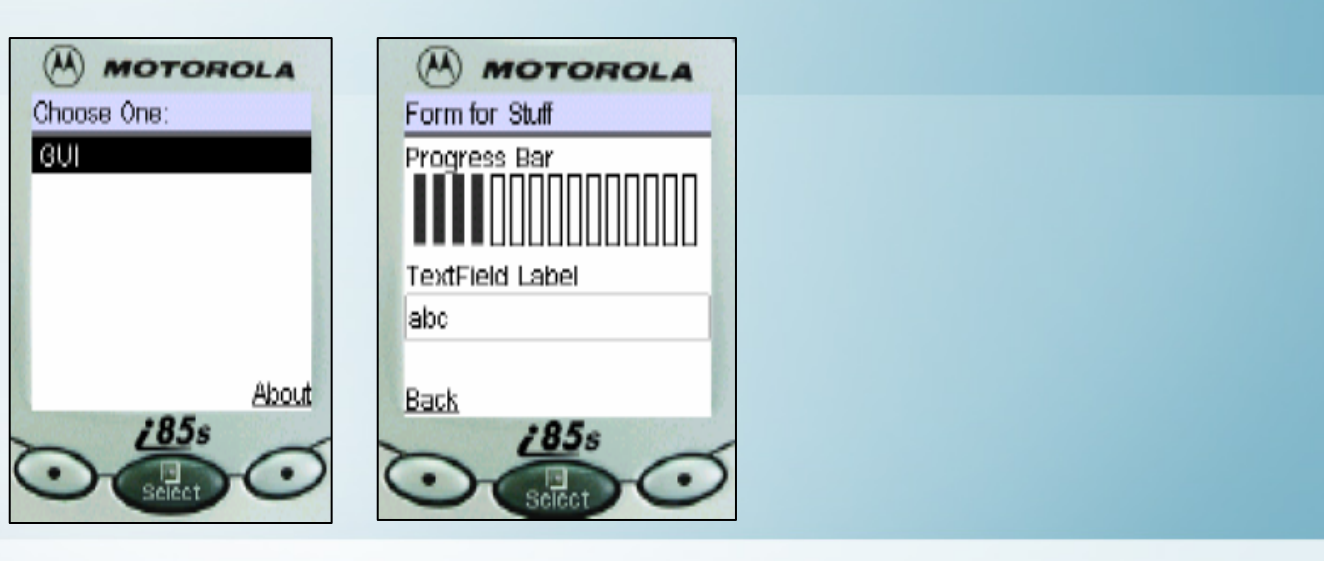

http://cmer.cis.uoguelph.ca 56

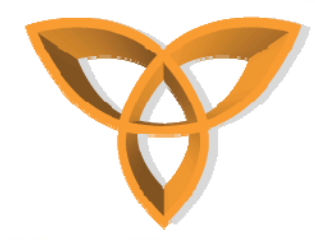

#### **Input Handling: Example**

 **TextBox screen with commands:** •**Display display = Display.getDisplay(this); TextBox tb= new TextBox("MIDP", "Welcome to MIDP Programming", 40, TextField.ANY); Command exit = new Command("Exit", Command.SCREEN, 1); Command info = new Command("Info", Command.SCREEN, 2); Command buy = new Command("Buy", Command.SCREEN, 2); tb.addCommand(exit);** Tant HBC Tuill IBC 图 (語) **tb.addComment(info); FirstMIDlet Peru tb.addCommand(buy);** Melcome to MIDP  $1 \overline{10}$ **display.setCurrent(tb);**  $2$  Buy

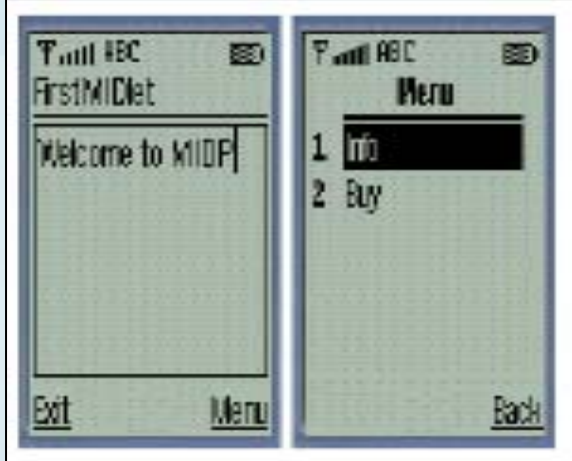

http://cmer.cis.uoguelph.ca 57

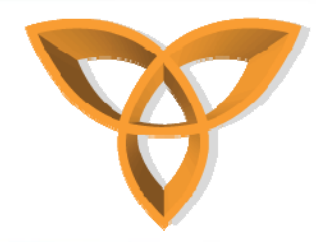

#### **Event Handling: High-Level**

- • **High-level Events:**
	- **Based on a listener model**
	- **Screen objects can have listeners for commands**
	- **For an object to be a listener, it must implement the** *CommandListenerinterface*
	- **This interface has one method:** *commandAction*

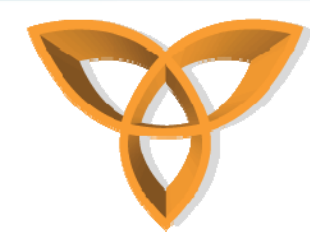

**}**

## **Event Handling: High-Level Example**

• **MIDlet implements CommandListener public class MyMIDletextends MIDlet implements CommandListener{ Command exitCommand= new Command(…); // other stmts public void commandAction(Command c, Displayable s) { if (c == exitCommand) { destroyApp(false); notifyDestroyed(); } }**

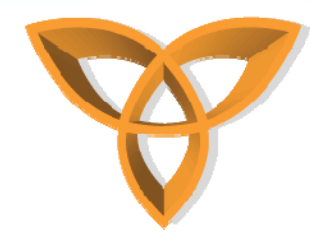

**}**

### **Event Handling: High-Level Example (Cont.)**

```
• Handling List events:
public void commandAction(Commandc, Displayable d) {
   if (c == exitCommand) { ..
   } else {
   List down = (List)display.getCurrent();
   switch(down.getSelectedIndex()) {
   case 0: testTextBox();break;
   case 1: testList();break;
   case 2: testAlert();break;
   case 3: testDate();break;
   case 4: testForm();break;
```
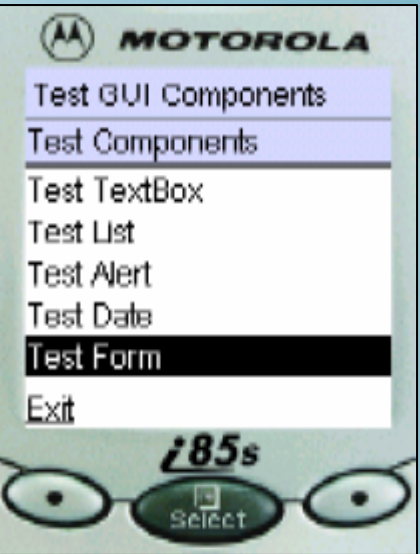

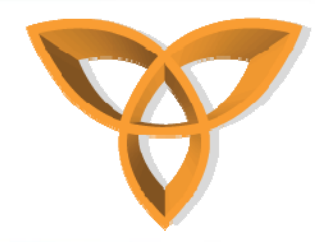

#### **Event Handling: Low-Level**

- • **Low-level Events:**
	- **Low-level API gives developers access to key press events**
	- **Key events are reported with respect to key codes**
	- **MIDP defines key codes: KEY\_NUM0 .. KEY\_NUM9, KEY\_STAR, KEY\_POUND**

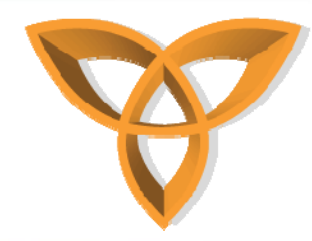

#### **Event Handling: Low-Level Example**

• **Low-level eventsprotected void keyPressed(intkeyCode) { if (keyCode> 0) { System.out.println("keyPressed " +((char)keyCode)); } else { System.out.println("keyPressedaction "+getGameAction(keyCode)); } }**

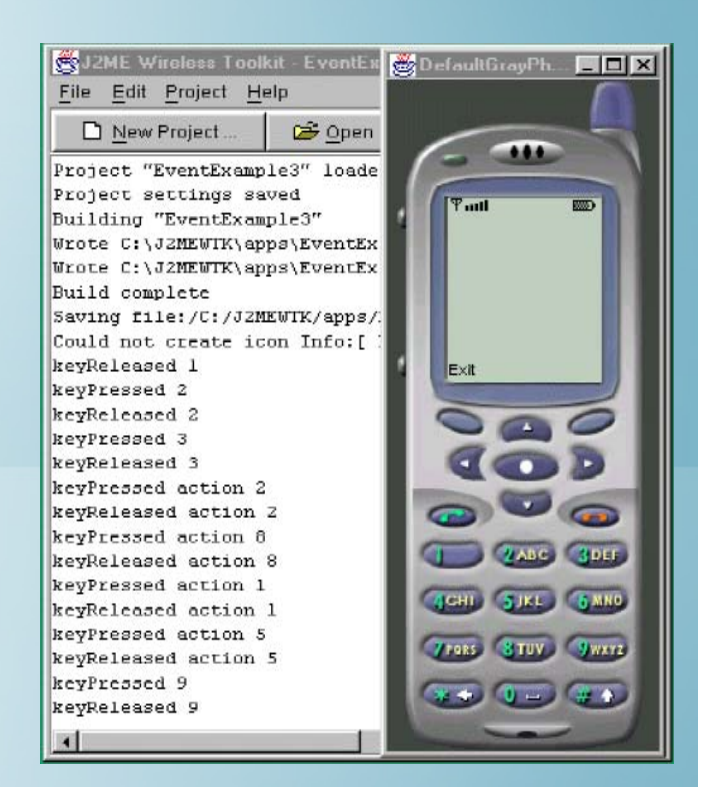

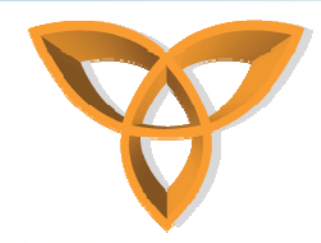

#### **Error Handling**

- • **Important to handle errors smoothly to provide a great user experience**
- • **Users should be provided clear information on how to correct an issue if possible in a error message**
- **If an uncorrectable exception is possible the user should be given an ability to log the error information to report to developer**
- **All possible exceptions should be handled in some manner in an application**

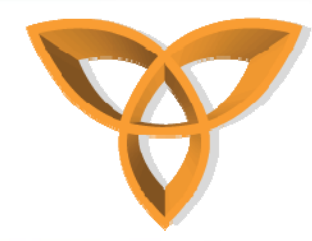

#### **MIDP UI Design Principles**

- •**Make the UI simple and easy to use**
- $\bullet$ **Use the high-level API (portability)**
- • **If you need to use low-level API, keep to the platformindependent part**
- **MIDlets should not depend on any specific screen size**
- • **Entering data is tedious, so provide a list of choices to select from**